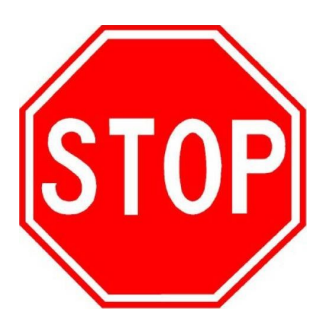

Wenn Sie den PC verlassen, immer

## abmelden!!

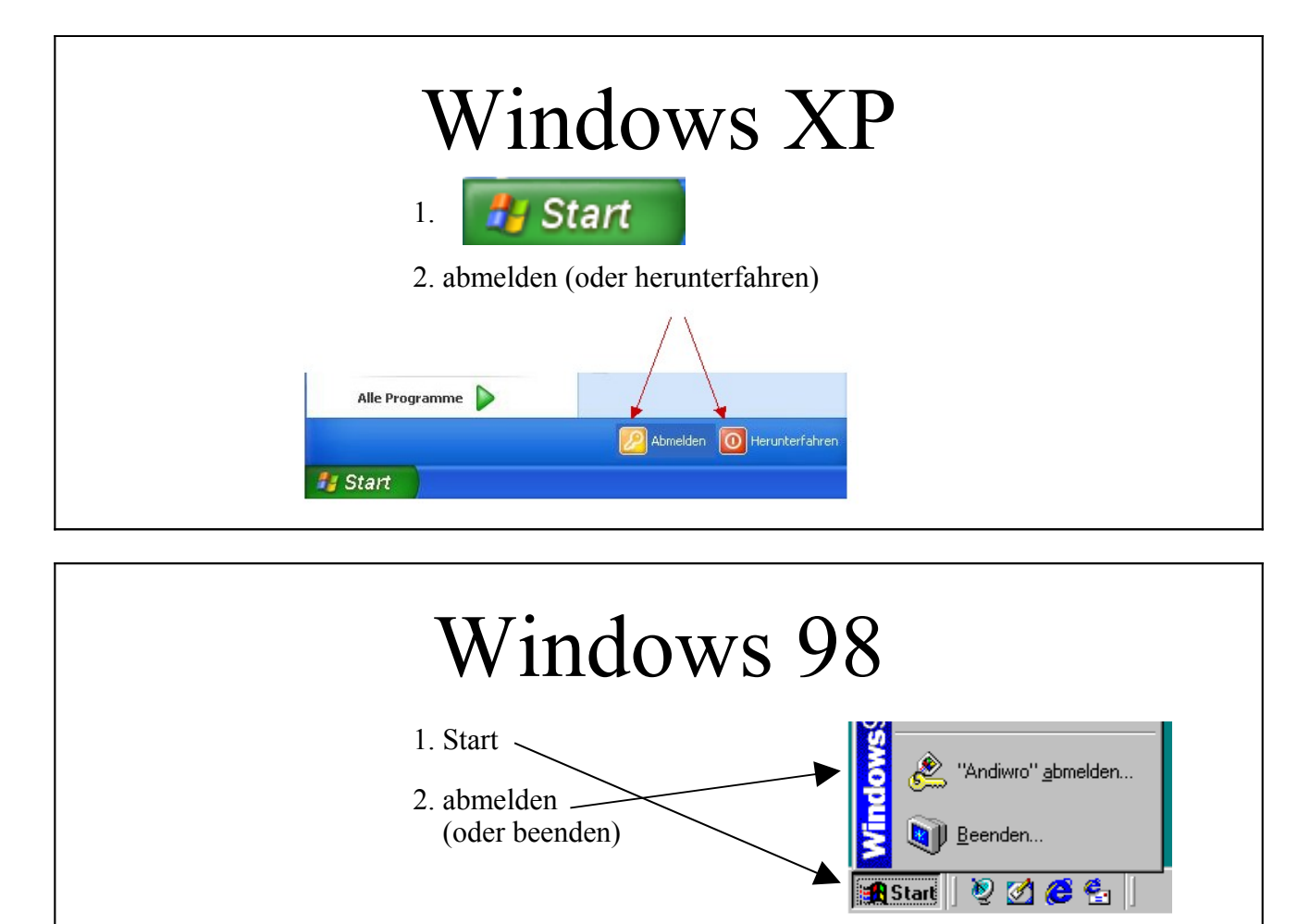

## **Probleme beim Anmelden?**

- Tippfehler?
- Ist vielleicht die Feststelltaste (Großschreibung) aktiviert?
- Passwort vergessen?